### Thèmes :

- $\Box$  Les tables de multiplication de 8, 9.
- Les facteurs de nombres se trouvant dans toutes les tables de multiplication .
- $\Box$  Encadrer un nombre par des multiples consécutifs de 2, 3, 4, 5, 6, 7, 8, 9.

# Explications/Méthodes :

# **1) Les tables de multiplication de 8, 9.**

Connaître les tables de multiplication, ce n'est pas seulement les réciter dans l'ordre mais donner le résultat de n'importe quelle multiplication.

### **2) Les facteurs de nombres se trouvant dans les tables de multiplication de 2 jusqu'à 9**

Trouver les facteurs d'un nombre, c'est trouver la multiplication qui donne ce nombre. La multiplication par 1 n'est pas acceptée.

Tous les nombres proposés pour l'instant se trouvent dans les tables qui sont à réviser.

Par exemple :

- 21  $\longrightarrow$  3  $\times$  7
- $45 \rightarrow 5 \times 9$
- $24 \rightarrow 4 \times 6$  ou bien  $3 \times 8$

# **3) Encadrer un nombre par des multiples consécutifs de 2, 3, 4, 5, 6, 7,8,9.**

Encadrer un nombre, c'est trouver un nombre plus petit que ce nombre et un nombre plus grand que ce nombre.

Encadrer un nombre par des multiple consécutifs de 5, c'est trouver un multiple de 5 plus petit que ce nombre et un multiple de 5 plus grand que ce nombre. Les deux multiples de 5 doivent se suivre.

### Par exemple :

• Encadrer 42 par des multiples consécutifs de 5 :

$$
\Rightarrow 40 \times 42 \times 45 \text{ car} \begin{cases} 40 = 5 \times 8 \\ 45 = 5 \times 9 \\ 40 \text{ et } 45 \text{ sont deux multiples de 5 qui se suivent} \end{cases}
$$

• Encadrer 25 par des multiples consécutifs de 7 :

 $\Rightarrow$  21 < 42 < 28 car  $\{$ ⎩⎪ 21 et 28 sont deux multiples de 7 qui se suivent  $\vert$  $(21 = 7 \times 3)$  $28 = 7 \times 4$ 

# Fiche auto-corrective n°6

| $8 \times 6$ |
|--------------|
| $7 \times 9$ |
| $5 \times 9$ |
| $8 \times 4$ |
| $5 \times 8$ |
| $8 \times 9$ |
| $9 \times 2$ |
| $3 \times 9$ |
| $7 \times 8$ |
| $9 \times 6$ |
|              |

**Série n°1** 

# **Série n°3**

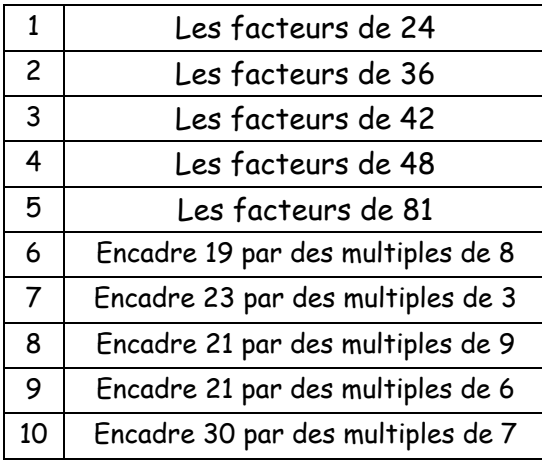

**Série n°2**

| Les facteurs de 45 |
|--------------------|
| Les facteurs de 56 |
| Les facteurs de 25 |
| Les facteurs de 18 |
| Les facteurs de 54 |
| Les facteurs de 72 |
| Les facteurs de 32 |
| Les facteurs de 40 |
| Les facteurs de 27 |
| Les facteurs de 49 |
|                    |

# **Série n°4**

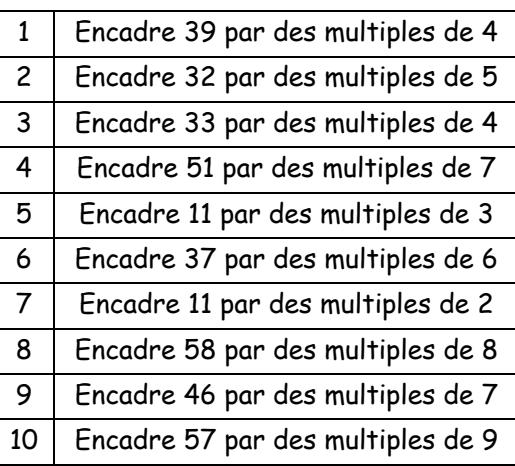

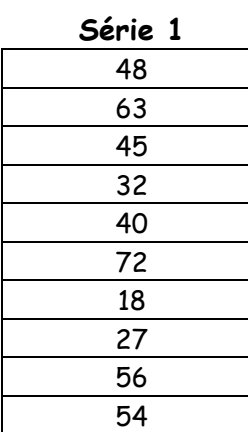

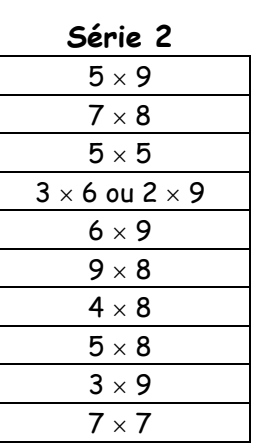

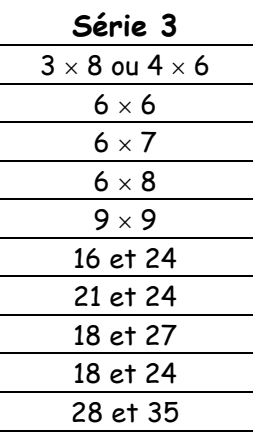

**Série 4** 

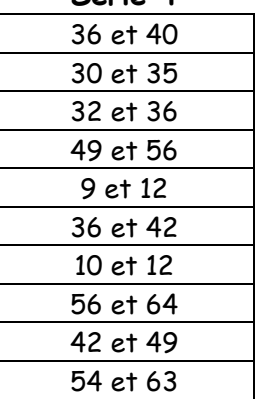